## **Visualizzare i modificatori**

Uno stile che dimostra alcuni dei modi in cui è possibile usare i modificatori.

Si scarica e si importa lo stile - lo si applica a uno diapositiva vuota .

## [DOWNLOAD](https://www.pteavstudio.com/forums/applications/core/interface/file/attachment.php?id=10244)

From: <https://docs.pteavstudio.com/>- **PTE AV Studio**

Permanent link: **[https://docs.pteavstudio.com/it-it/9.0/how\\_to\\_v9/modifiers2](https://docs.pteavstudio.com/it-it/9.0/how_to_v9/modifiers2)**

Last update: **2022/12/18 11:20**

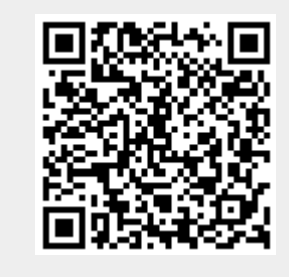